# **DHAKA UNIVERSITY OF ENGINEERING & TECHNOLOGY, GAZIPUR OFFICE OF THE DIRECTOR (RESEARCH & EXTENSION)** Application for Approval of **Thesis/Project Proposal**

M Sc. Engg./M Engg./M Sc. /M Phil./Ph. D

*Please submit Thirteen (13) Copies. [One original and other 12 photocopies in the full script plain paper]*

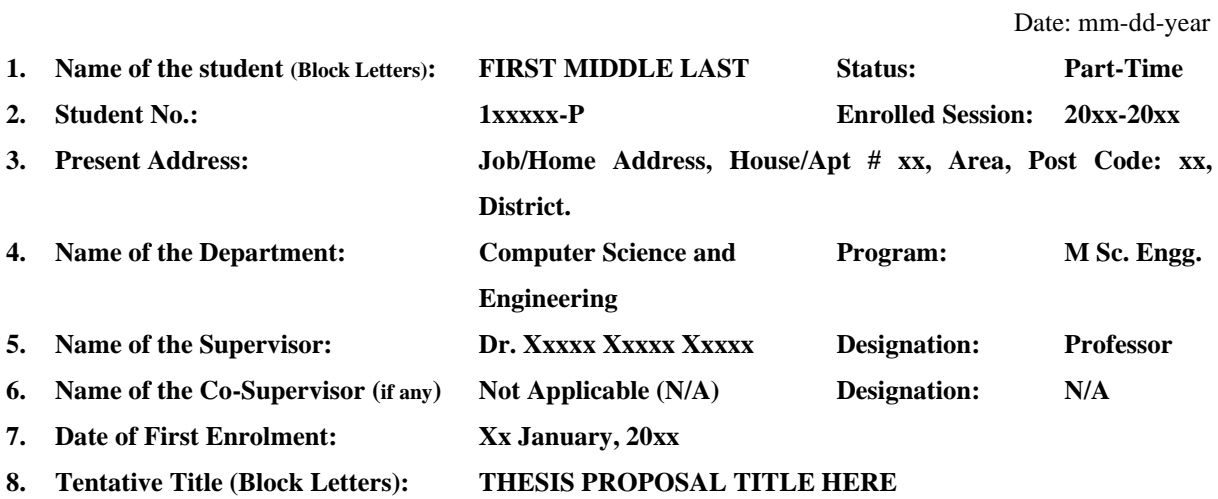

## **9. Background and present state of the problem:**

*(Not more than 350 words. Please mention only those activities which have been carried out in different places as reported in publications. Please support your information by citing the relevant references.)*

This template, modified in MS Word 2007 and saved as a "Word 97-2003 Document" for the PC, provides authors with most of the formatting specifications needed for preparing electronic versions of their proposals. All standard proposal components have been specified for three reasons: (1) ease of use when formatting individual proposals and (2) conformity of style throughout a conference proceedings. *Start the Introduction and use font size 10 and Times New Roman. The line spacing should be 1.3 Lines*. Paper size (A4), margins, line spacing, and type styles are built-in; examples of the type styles are provided throughout this document. Some components, such as multi-leveled equations, graphics, and tables are not prescribed, although the various table text styles are provided. The formatter will need to create these components, incorporating the applicable criteria that follow.

The next paragraph starts here and line indentation for each paragraph is 'First Line with 0.3 inch'. First, confirm that you have the correct template for your paper size. This template has been tailored for output on the A4 paper size. The template is used to format your paper and style the text. All margins, column widths, line spaces, and text fonts are prescribed; please do not alter them. Before you begin to format your paper, first write and save the content as a separate text file. Keep your text and graphic files separate until after the text has been formatted and styled. Do not use hard tabs, and limit use of hard returns to only one return at the end of a paragraph. Do not add any kind of pagination anywhere in the paper. Do not number the text heads-the template will do that for you.

Insert/place figure after/around they are cited in the text. Use the following template for adding Figure and Use the abbreviation "Fig. 1," even at the beginning of a sentence. For a Figure place it as a 'center alignment' and use 6 Point for before and after the Figure and also use 1.3 Lines. Use the Heading of the Figure similar to the given template and use 6 point gap for the Figure heading as well.

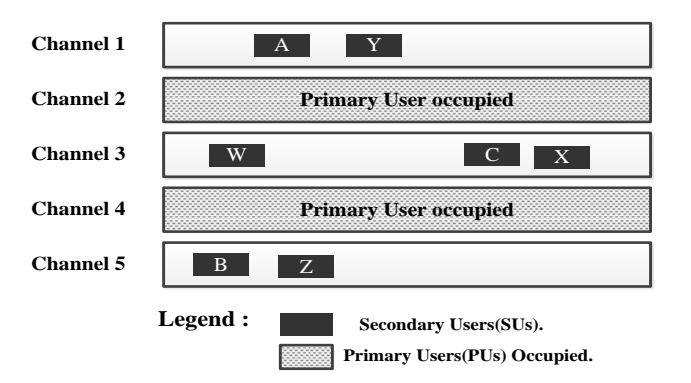

Fig. 1: Example of figure caption using center alignment.

The next paragraph starts here.

#### **10. Objectives with specific aims and possible outcomes:**

 *(Please list the objectives(s) and the possible outcomes using short sentences. If you are writing one or two Paragraphs for describing the objectives and the outcomes please limit yourself within 150 words.)*

## **Objectives:**

Your proposed work should follow the objectives in bullet or point manner which should meet the following objective template using 2 or 3 specific objectives (maximum 3):

- **a.** The word "data" is plural, not singular.
- **b.** The subscript for the permeability of vacuum β, and other common scientific constants, is zero with subscript formatting, not a lowercase letter "o."

### **Possible Outcomes:**

Possible outcome of the proposed work should follow the bullet or point manner which should meet the following outcome template using 2 or 3 specific outcomes (maximum 3):

- **a.** Selection (Heading 4): Highlight all author and affiliation lines.
- **b.** Change number of columns: Select the Columns icon from the MS Word Standard toolbar and then select "1 Column" from the selection palette.
- **c.** Deletion: Delete the author and affiliation lines for the second affiliation.

## **11. Outline of Methodology/ Experimental Design:**

 *(Outline the approach and the sequence of activities in not more than 200 words to describe how the work will be carried out)*

The template will number citations consecutively within brackets [1]. The sentence punctuation follows the bracket [2]. Refer simply to the reference number, as in [3]—do not use "Ref. [3]" or "reference [3]" except at the beginning of a sentence: "Reference [3] was the first.

Positioning Tables as per requirement in the proposal. Large tables may span across vertically or horizontally. Table heads should appear above the tables. Insert tables after/around they are cited in the text. Use the addressing the table as Table 1 within a text.

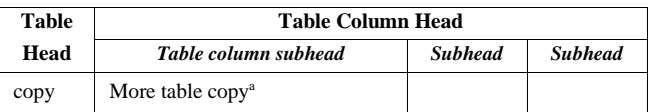

TABLE 1: TABLE STYLES

Sample of a Table footnote.

#### **12. References:**

*(All the references should be cited inside the texts and use maximum 10 references. While giving the references you must mention clearly the author, title of the paper, name of the journal /proceeding. Vol. no.,Year of publication etc. in the standard style given below)*

- [1] R. S. Muller and T. I. Kamins, *Devices Electronics for Integrated Circuits*, John Wiley, New York, 1986. (*for book*)
- [2] J. C. Kieffer, W. Szpankowski and E. H. Yang, "Problems on Sequences: Information Theory and Computer Science Interface," *IEEE Transactions on Information Theory*, vol. 50, no. 7, pp. 1385-1392, July 2004. (*for journal*)
- [3] P. Anandhakumar, "Research challenges in multimedia & cloud computing," *Sixth International Conference on Advanced Computing (ICoAC)*, pp. 1-6, Chennai, 2014. (*for conference*)
- [4] R. E. Sorace, V. S. Reinhardt, and S. A. Vaughn, "High-speed digital-to-RF converter," U.S. Patent 5 668 842, Sept. 16, 1997. (*for patent*)
- [5] M. Shell. (2002) IEEEtran homepage on CTAN. [Online]. Available: http://www.ctan.org/tex-archive/ macros/ latex/contrib/supported/IEEEtran/ [Last visited on: xx Mar., 20xx] (*for webpages*)
- [6] A. Quraisi, "Performance of TCP congestion control with rate feedback: TCP/ABR and rate adaptive TCP/IP," M. Sc. Engg. thesis, Dhaka University of Engineering & Technology (DUET), Gazipur, Bangladesh, Jan. 2010. (*for thesis*)
- [7] J. Padhye, V. Firoiu, and D. Towsley, "A stochastic model of TCP Reno congestion avoidance and control," Univ. of Massachusetts, Amherst, MA, CMPSCI Tech. Rep. 99-02, 1999. (*for technical report*)
- [8] Wireless LAN Medium Access Control (MAC) and Physical Layer (PHY) Specification, IEEE Std. 802.11, 1997. (*for standards*)

## **13. List of Courses having Course No., Course Name, Credit, Grade, Grade Point and G.P.A** *(To be verified and signed by the Tabulator / Course Coordinator and Photocopy of Grade Sheets should be provided)*

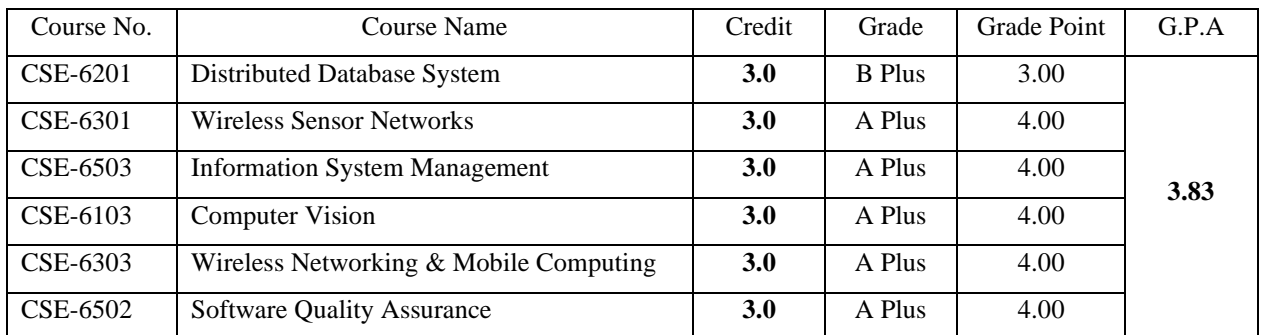

## **Signature of the Tabulator / Course Co-ordinator: .........................................**

## **14. Cost Estimate:**

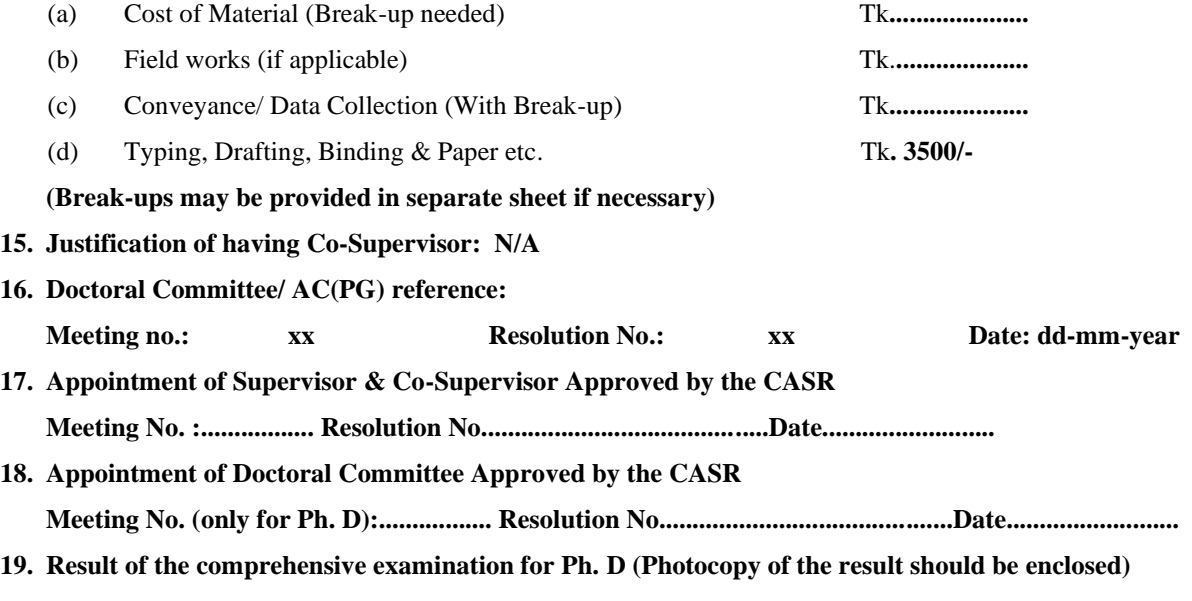

**Date:..............................................Satisfactory/Unsatisfactory.**

**20. Number of Postgraduate Student(s) Working with the Supervisor at Present:**

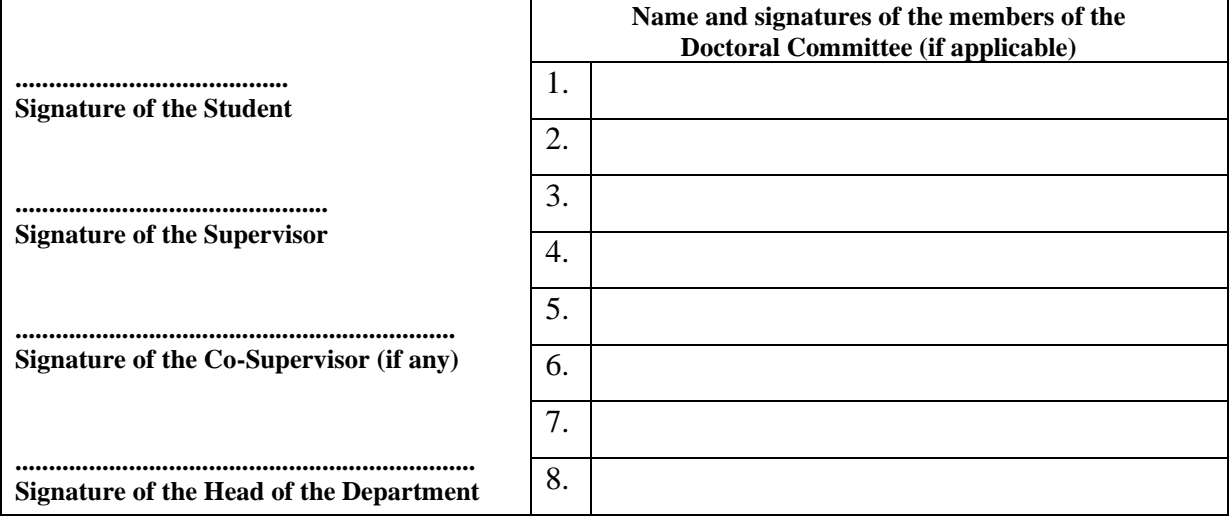